# **[engaging](http://reflectionsjournal.org/download.php?q=engaging writing 1 answer keys.pdf) writing 1 answer keys.pdf**

**FREE PDF [DOWNLOAD](http://reflectionsjournal.org/download.php?q=engaging writing 1 answer keys.pdf)**

**[NOW!!!](http://reflectionsjournal.org/download.php?q=engaging writing 1 answer keys.pdf)**

Source #2:

**[engaging](http://reflectionsjournal.org/download2.php?q=engaging writing 1 answer keys.pdf) writing 1 answer keys.pdf FREE PDF [DOWNLOAD](http://reflectionsjournal.org/download2.php?q=engaging writing 1 answer keys.pdf)**

30 RESULTS

#### Welcome to the **Purdue [University](http://owl.english.purdue.edu/) Online Writing Lab** (OWL) **owl.english.purdue.edu**

The **Purdue University Online Writing Lab** serves writers from around the world and the **Purdue University Writing** Lab helps writers on Purdue's campus.

# 25 [Activities](http://www.readingrockets.org/article/25-activities-reading-and-writing-fun) for Reading and **Writing** Fun | Reading Rockets

**www.readingrockets.org**/article/25-activities-reading-and-**writing**-fun Activities for birth to preschool: The early years Activity **1**: Books and babies. Babies love to listen to the human voice. What better way than through reading!

#### Jobs and Gigs – Shmoop – [Shmoop:](http://www.shmoop.com/public/jobs/) **www.shmoop.com**/public/jobs

Please be aware: Indeed.com has had a scam issue, in which someone is impersonating Shmoop and offering people jobs through their system.

# **How to Write a Radio Ad**: 15 Steps (with [Pictures\)](http://www.wikihow.com/Write-a-Radio-Ad) - **wikiHow**

**www.wikihow.com**/Write-a-Radio-Ad Edit Article **wiki How to Write a Radio Ad**. Four Parts: Determining the Ad's Length Selecting a Style for your Ad **Writing** Creative and **Engaging** Copy Understanding ...

## **How to write an [engaging](http://www.sparkol.com/engage/how-to-write-an-engaging-story/) story** | Sparkol

www.sparkol.com/engage/**how-to-write-an-engaging-story** We all tell stories, whether we realise it or not  $\hat{a} \in \hat{a}^*$  it  $\hat{a} \in \hat{a}$  how we pass on wisdom and knowledge. A great storyteller creates a lasting connection between their story ...

#### **[Algebra-Class.com](http://www.algebra-class.com/)** - Algebra help- Detailed Examples ... **www.algebra-class.com**

If you find that you like the detailed examples on **Algebra-class.com**, then why not get the book! This e-book, Simple Steps to Success in Algebra, contains many of the ...

#### How to Write [Interesting](http://www.copyblogger.com/boring-topic-content-marketing/) Content for a "Boring" Topic ... www.copyblogger.com/boring-topic-content-

90 posts · First post: Mar 22, 2013 Dec 03, 2013 · If youâ€<sup>™</sup>re lamenting how "boring†the niche youâ€<sup>™</sup>re writing in is, take heart  $\hat{a} \in I$  I $\hat{a} \in I^{\text{M}}$ m here to tell that you can make it interesting to the right audience.

#### Purdue Online **Writing** Lab (OWL) - **Purdue [University](http://owl.english.purdue.edu/owl/) owl.english.purdue.edu**/owl

The Online **Writing** Lab (OWL) at **Purdue University** houses **writing** resources and instructional material, and they provide these as a free service of the **Writing** Lab at ...

### **[Keyboard](http://www.abcya.com/keyboard.htm)** Challenge | Learn the **Keyboard** | ABCya! **www.abcya.com**/**keyboard**.htm

Imagine that your **keyboard** fell apart and you had to put all the **keys** back in their correct places! Now is your chance to practice! Your job is to put a **keyboard** back ...

#### **[Wonderopolis](http://wonderopolis.org/)** | Where the Wonders of Learning Never Cease ... **wonderopolis.org**

Delta Dental. NCFL and Delta Dental began a partnership in 2014 and today, Delta Dental supports production of all new Wonders of the Day appearing on **Wonderopolis.org**.

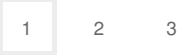

Privacy and [Cookies](http://go.microsoft.com/fwlink/?LinkId=521839&CLCID=0409) [Legal](http://go.microsoft.com/fwlink/?LinkID=246338&CLCID=0409) [Advertise](http://go.microsoft.com/?linkid=9844325) [About](http://go.microsoft.com/fwlink/?LinkID=286759&CLCID=409) our ads [Help](http://go.microsoft.com/fwlink/?LinkID=617297) [Feedback](file:///tmp/wktemp-3829e410-aac0-43b7-9c6c-f2d4dba8108a.html#) © 2017 Microsoft